example.

Seat No.: \_\_\_\_\_\_\_\_ Enrolment No.\_\_\_\_\_\_\_\_\_\_\_\_\_\_

## **GUJARAT TECHNOLOGICAL UNIVERSITY MCA – SEMESTER-IV EXAMINATION –SUMMER-2020 Subject Code:4649303** Date:06-11-2020 **Subject Name:Mobile Computing (MC) Time:02:30 PM TO 05:00 PM Total Marks: 70 Instructions: 1. Attempt all questions. 2. Make Suitable assumptions wherever necessary. 3. Figures to the right indicate full marks.**  Q.1. (a) Attempt Any seven. 07 1. Define Linkify. 2. What is Back Stack? 3. What is the use of SoundPool class? 4. Android applications are distributed as Android package files (.APK) (True/False) 5. List out types of Application in an Android. 6. If more than one Location Provider matches your Criteria, the one with the lowest accuracy is returned. (True/False) 7. \_\_\_\_\_\_\_ method is use to confirm the face detection is available on the host device. 8. What is the purpose of android:entries? (b) List android permissions required for the following tasks: 07 1. Write files to SD card. 2. To access phone state information. 3. To access camera and take pictures. 4. To access online URL. 5. To access phone's location using NETWORK\_PROVIDER. 6. To control device's vibration. 7. To record media in android. Q.2. (a) List and explain different Layouts in an android. 07 (b) What is intent? Explain the type and use of intent using example. 07 OR (b) Explain Android Architecture in detail. 07 Q.3. (a) What is SQLite database? Explain methods for creating, updating, deleting and querying database records by giving a suitable example. 07 (b) What are Content providers? How do you create your own Content provider in Android? 07 OR (a) Explain the use of Location Based Services in android by giving a suitable 07

1

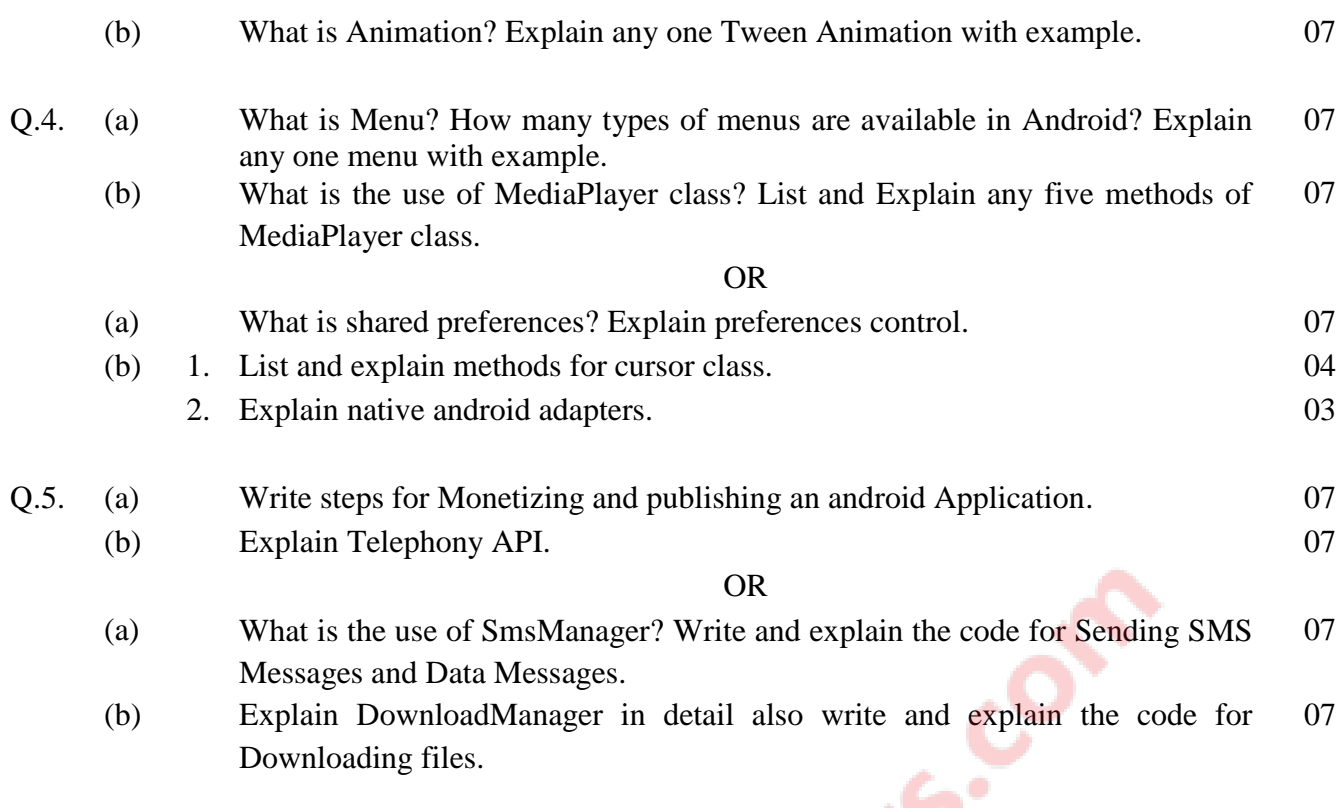

\*\*\*\*\*\*\*\*\*\*\*\*\*\*\*\*\*\*\*